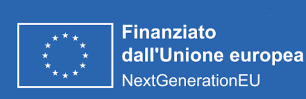

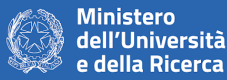

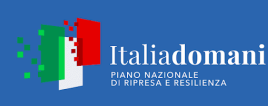

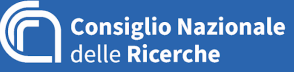

# **DOCUMENTO DI "ERRATA CORRIGE"**

## ▪ **BANDO DI GARA EUROPEO**

➢ Il punto VI 4.1) "Organismo responsabile delle Procedure di ricorso" è sostituito dal seguente:

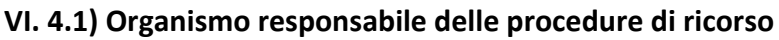

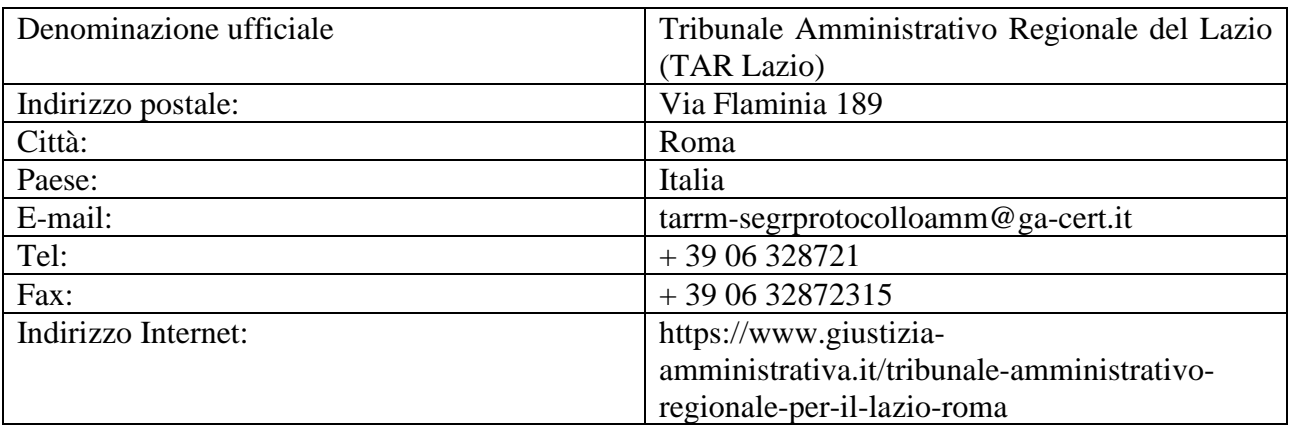

### **DISCIPLINARE DI GARA**

➢ All'art. 8 del Disciplinare di Gara sono eliminati i seguenti capoversi:

c) in caso di ricorso all'avvalimento ex articolo 89 del Codice, l'impresa ausiliaria acquisisce il PASSOE che è incluso nel documento di partecipazione da parte dell'operatore economico;

d) in caso di ricorso al subappalto ex articolo 105 del Codice, l'impresa subappaltatrice produce il PASSOE con le modalità di cui alla lett. b). L'aggiudicatario, contestualmente alla trasmissione della dichiarazione di cui al comma 7 del succitato articolo, genera il PASSOE relativo al rapporto di subappalto al fine di consentire alla stazione appaltante le verifiche dell'impresa subappaltatrice.

➢ L'art. 10 del Disciplinare di Gara è sostituito dal seguente:

### **10. SUBAPPALTO**

Data la natura delle prestazioni oggetto dell'appalto integrato come descritto all'art. 4 del presente Disciplinare e come meglio definito nel Capitolato Tecnico, nella

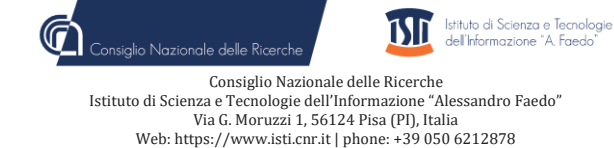

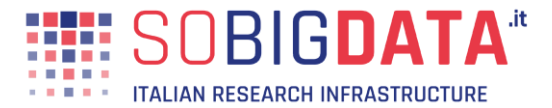

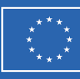

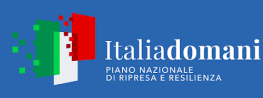

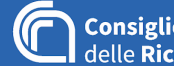

**Consiglio Nazionale** delle Ricerche

procedura non è ammesso il ricorso al subappalto di cui all'art. 105 del D.Lgs. 50/2016. L'oggetto dell'appalto non prevede infatti l'esecuzione di lavori o altre prestazioni subappaltabili ma unicamente progettazione, fornitura e installazione, comprensiva di prestazioni accessorie, del Data Center.

Sono invece configurabili categorie di forniture o servizi che, per la loro specificità, non rientrano come attività affidate in subappalto ai sensi dell'art. 105 comma 3 lett. a) e b) del D.Lgs. 50/2016.

Ferma infatti l'illegittimità di clausole che vietano in maniera indiscriminata il subappalto, "*essendo un tale divieto escluso dall'art. 105, comma 4, del D.Lgs. 50/2016, nel testo sostituito dal D.Lgs. 56 del 2017, vanno comunque considerate le limitazioni ivi previste e la possibilità dell'amministrazione di non autorizzarlo motivatamente*" (Consiglio di Stato, Sez. V, n. 8088/2019; Delibera ANAC 694 del 20.10.2021).

➢ All'art. 11 del Disciplinare di gara al punto A) sono eliminate le parole:

"in contanti"

➢ L'art. 13 del Disciplinare di Gara è sostituito dal seguente:

### **13. PAGAMENTO DEL CONTRIBUTO A FAVORE DELL'ANAC**

I concorrenti effettuano, a pena di esclusione, il pagamento del contributo previsto dalla legge in favore dell'Autorità Nazionale Anticorruzione per un importo pari a € 165,00 (centosessantacinque/00) tramite il portale di pagamenti ANAC al seguente indirizzo: https://www.anticorruzione.it/-/portale-dei-pagamenti-di-anac e allegano la ricevuta ai documenti di gara. Il servizio consente, mediante il sistema pagoPA, il pagamento degli importi dovuti a favore dell'Autorità.

In caso di mancata presentazione della ricevuta la Stazione Appaltante accerta il pagamento mediante consultazione del sistema FVOE. Qualora il pagamento non risulti registrato nel sistema, la mancata presentazione della ricevuta potrà essere sanata ai sensi dell'art. 83, comma 9 del Codice, a condizione che il pagamento sia stato già effettuato prima della scadenza del termine di presentazione dell'offerta.

 $\triangleright$  L'art. 16.2 del Disciplinare di gara è sostituito dal seguente:

### **16.2 DOCUMENTAZIONE ATTESTANTE IL PAGAMENTO DEL BOLLO**

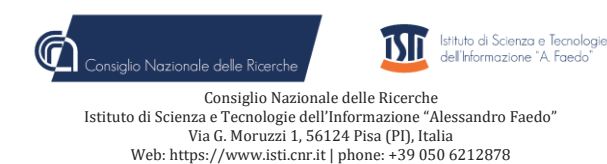

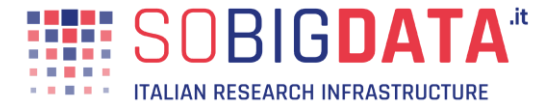

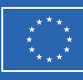

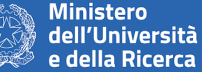

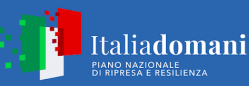

**Consiglio Nazionale** delle **Ricerche** 

L'operatore economico è tenuto al pagamento dell'imposta di bollo sulla domanda di partecipazione e la suddetta imposta è pari ad **Euro 16,00** per ogni foglio (ai fini dell'applicazione della bollo, il foglio si intende composto da quattro facciate, la pagina da una facciata).

Come infatti chiarito dall'Agenzia delle Entrate con la risposta all'interpello n. 347 del 17 maggio 2021 l'adesione alla procedura di gara aperta necessita di una formale domanda di partecipazione da parte dell'operatore economico; la domanda deve essere assoggettata all'imposta di bollo fin dall'origine, nella misura di 16 euro per ogni foglio.

L'operatore economico può procedere al pagamento alternativamente mediante contrassegno telematico o Modello F24.

- **Pagamento mediante contrassegno telematico**: l'operatore economico che intenda assolvere al pagamento dell'imposta di bollo mediante contrassegno telematico, previo adempimento, dovrà compilare, firmare digitalmente ed inserire nel sistema l'apposito **Allegato 6** - Comprova imposta di bollo - messo a disposizione dalla Stazione Appaltante tra la documentazione di gara.
- **Pagamento mediante Modello F24**: L'operatore economico dovrà caricare sul sistema il DOCUMENTO F24, attestante l'avvenuto pagamento dell'imposta di bollo (Scansione della ricevuta di pagamento – copia informatica del Modello F24 - Sempre obbligatorio - Deve essere caricato sul sistema dal legale rappresentante del concorrente o della mandataria).

Il pagamento della suddetta imposta del valore di **Euro 16,00** (per ogni foglio) dovrà

avvenire mediante l'utilizzo del modello F24, con specifica indicazione:

- **- dei dati identificativi del concorrente operatore economico** (denominazione o ragione sociale, sede sociale, Prov., codice fiscale);
	- **- del codice tributo**: 1552;
	- **dell'anno di riferimento**: 2023
	- **degli importi a debito versati**: Euro 16 per ogni foglio;
- **Pagamento mediante il servizio @e.bollo dell'Agenzia delle Entrate:** consente l'acquisto della marca da bollo digitale, nella misura forfettaria di euro 16,00 a documento, a prescindere dalla dimensione dello stesso. Anche in tal caso l'OE deve dare evidenza del pagamento caricando la ricevuta sul sistema o avvalendosi dell'apposito Allegato 6.

➢ L'art. 16.3 del Disciplinare di gara è sostituito dal seguente:

### **16.3 DOCUMENTO DI GARA UNICO EUROPEO**

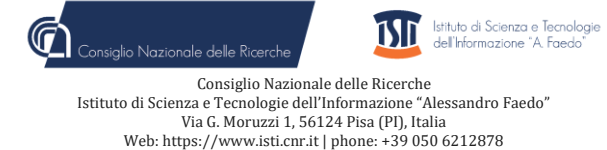

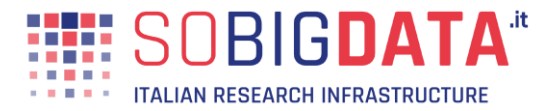

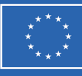

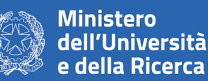

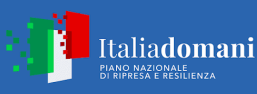

**Consiglio Nazionale** delle Ricerche

Le dichiarazioni sull'assenza dei motivi di esclusione di cui all'art. 80 D.lgs. 50 del 2016, all'art. 53 comma 16 ter d.lgs. 165/2001, sul rispetto dei protocolli di legalità di cui al d.lgs. 159/2011**, sul possesso dei criteri di selezione**, dovranno essere rese dall'operatore economico concorrente, ai sensi del D.P.R. 445/2000, **attraverso il DGUE.** Dal 2018 il DGUE deve essere fornito esclusivamente in forma elettronica.

L'operatore economico potrà avvalersi del **DGUE "editable"**, disponibile nella documentazione di gara (**Allegato 2**), approvato in allegato alla Circolare del Ministero delle Infrastrutture e dei Trasporti n. 3 del 18 luglio 2016 "Linee guida per la compilazione del modello di formulario di Documento di gara unico europeo (**DGUE**) approvato dal Regolamento di esecuzione (UE) 2016/7 della Commissione del 5 gennaio 2016. (16A05530)" - Gazzetta Ufficiale -Serie Generale n. 174 del 27-7-2016.

In alternativa l'operatore economico potrà compilare il DGUE tramite il servizio di compilazione e riutilizzo del DGUE messo a disposizione dalla Commissione Europea all'indirizzo https://espd.eop.bg/espd-web/filter?lang=it dove potrà sia generare un nuovo DGUE oppure importare per la compilazione il file - **Allegato 2** - fornito dalla stazione appaltante fra la documentazione di gara.

Si evidenzia che il concorrente o altro soggetto tenuto alla presentazione del DGUE, è responsabile di tutte le dichiarazioni rese ai sensi del D.P.R. 445/2000, pertanto ogni eventuale errore nel contenuto delle dichiarazioni ricade sulla sua responsabilità. La Stazione Appaltante assume il contenuto delle dichiarazioni così come rese nel DGUE e sulla base di questa verifica la conformità di tutta la documentazione richiesta per la partecipazione alla gara.

La Stazione Appaltante, nella successiva fase di controllo, verificherà la veridicità del contenuto di tali dichiarazioni.

Il **DGUE** dovrà essere compilato essere sottoscritto con firma digitale dal titolare o legale rappresentante o procuratore del soggetto concorrente ed inserito sul sistema telematico nell'apposito spazio previsto.

**Nel caso di Raggruppamento temporaneo di concorrenti il DGUE** dovrà essere compilato e firmato digitalmente (dal titolare o legale rappresentante o procuratore) da ciascun membro facente parte del Raggruppamento temporaneo di concorrenti. L'inserimento di tale documento nel sistema avviene a cura del soggetto indicato quale mandatario.

IL RUP

ialio Nazionale delle Rice

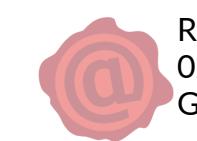

Istituto di Scienza e Tecnologie<br>dell'Informazione "A Faedo"

Roberto Scopigno 02.10.2023 14:58:48 GMT+00:00

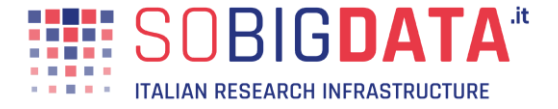

Consiglio Nazionale delle Ricerche Istituto di Scienza e Tecnologie dell'Informazione Via G. Moruzzi 1, 56124 Pisa (PI), Italia Web: https://www.isti.cnr.it | phone: +39 050 6212878

Т